## Package 'shades'

August 2, 2019

<span id="page-0-0"></span>Version 1.4.0 Date 2019-08-02 Title Simple Colour Manipulation Author Jon Clayden Maintainer Jon Clayden <code@clayden.org> Description Functions for easily manipulating colours, creating colour scales and calculating colour distances. Suggests testthat, covr, ggplot2 Enhances colorspace Encoding UTF-8 License BSD\_3\_clause + file LICENCE URL <https://github.com/jonclayden/shades> BugReports <https://github.com/jonclayden/shades/issues> RoxygenNote 6.1.1 NeedsCompilation no Repository CRAN

Date/Publication 2019-08-02 16:00:02 UTC

## R topics documented:

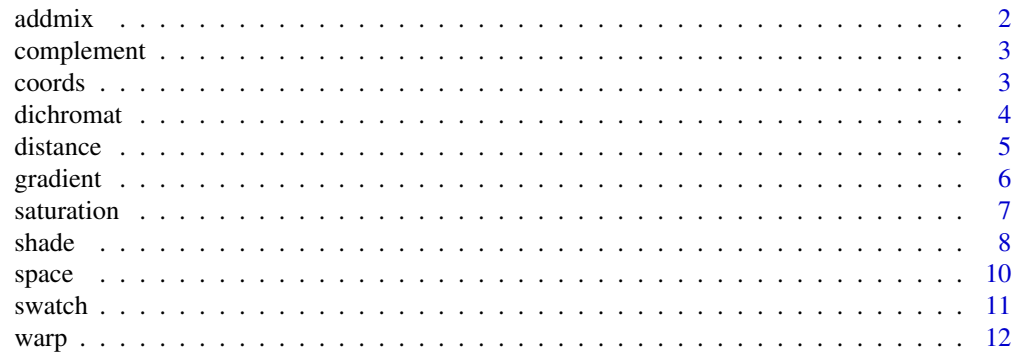

#### <span id="page-1-0"></span> $2 \cos \theta$  addmix

#### **Index** [13](#page-12-0)

addmix *Colour mixtures*

## Description

These functions allow colours to be mixed in any colour space, either additively (like light) or subtractively (like paint). The infix form %.)% is an alternative for addmix, and %\_/% for submix, with the mixing amount being fixed to 1 in these cases.

#### Usage

 $addmix(base, mixer, amount = 1, space = NULL)$  $submix(base, mixer, amount = 1, space = NULL)$ X %.)% Y X %\_/% Y

## Arguments

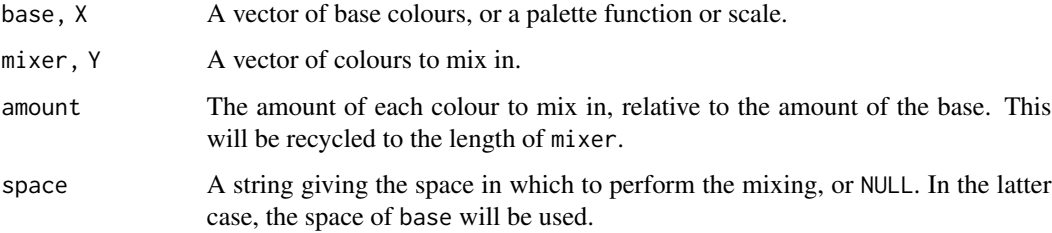

## Value

New colours of class "shade", or a new palette function.

## Author(s)

Jon Clayden <code@clayden.org>

## Examples

```
addmix(c("red","green","blue"), "red")
submix(c("cyan","magenta","yellow"), "cyan")
```
<span id="page-2-0"></span>

This function returns the complement of its argument, the "opposite" colours in the specified space.

#### Usage

```
complement(shades, space = NULL)
```
## Arguments

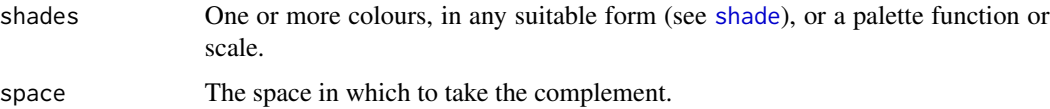

## Value

New colours of class "shade", or a new palette function.

## Examples

complement("cyan") complement("cyan", space="HSV") complement("cyan", space="Lab")

coords *Retrieve the coordinates of a colour vector*

## Description

This function retrieves the coordinates of a colour vector's elements, within whatever space it is currently defined.

## Usage

 $coords(x, \ldots)$ 

#### Arguments

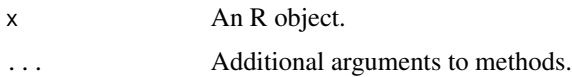

#### <span id="page-3-0"></span>Value

A matrix giving colour coordinates in the relevant space, one colour per row. Columns are typically named.

#### Author(s)

Jon Clayden <code@clayden.org>

#### Examples

coords("red")

dichromat *Simulate colour appearance for dichromats*

#### Description

This functions manipulates colours to simulate the effects of different kinds of colour blindness, and specifically dichromacy, in which only two of the usual three types of photoreceptors are present. There are three types, corresponding to the loss of red, green or blue photoreceptors.

#### Usage

```
dichromat(shades, type = c("protanopic", "deuteranopic", "tritanopic",
  "none"))
```
#### Arguments

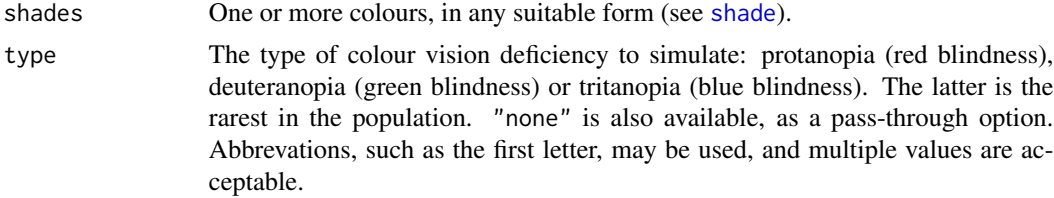

## Value

New colours of class "shade" in LMS space, representing projections of the original shades onto a submanifold appropriate to the type of dichromacy being simulated.

#### Author(s)

Jon Clayden <code@clayden.org>

#### References

Brettel, H., Viénot, F. and Mollon, J.D. (1997). Computerized simulation of color appearance for dichromats. Journal of the Optical Society of America A 14(10):2647-2655.

#### <span id="page-4-0"></span>distance 5 and 5 and 5 and 5 and 5 and 5 and 6 and 6 and 6 and 6 and 6 and 6 and 6 and 6 and 6 and 6 and 6 and 6 and 6 and 6 and 6 and 6 and 6 and 6 and 6 and 6 and 6 and 6 and 6 and 6 and 6 and 6 and 6 and 6 and 6 and 6 a

## Examples

```
dichromat(c("red", "green", "blue"))
```
distance *Colour distance*

## Description

This function calculates a distance measure that aims to quantify the perceptual difference between a vector of colours and a reference colour. The measure in question is the CIE Delta E (2000), which is calculated based on colour coordinates in Lab space.

## Usage

distance(shades, reference)

## Arguments

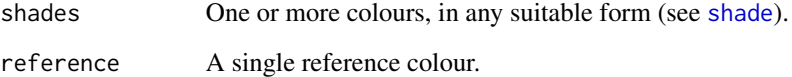

## Value

A numeric vector of distances.

## Author(s)

Jon Clayden <code@clayden.org>

## References

[http://www.brucelindbloom.com/index.html?Eqn\\_DeltaE\\_CIE2000.html](http://www.brucelindbloom.com/index.html?Eqn_DeltaE_CIE2000.html)

## Examples

distance(c("red","green","blue"), "red")

<span id="page-5-0"></span>

This function returns a set of colours interpolating between the specified key colours, equally separated in the specified space.

#### Usage

gradient(shades, steps = NULL, space = NULL)

#### Arguments

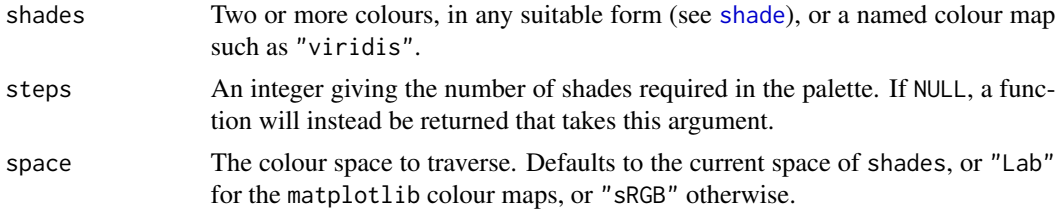

## Details

The key colours may be specified explicitly, or else a built-in colour map may be used. The maps available are currently those developed for Python's matplotlib 2.0, namely "magma", "inferno", "plasma" and "viridis", and certain ColorBrewer palettes, namely "Blues", "Reds", "YlOrRd" (yellow-orange-red) and "RdBu" (red-grey-blue, a balanced diverging scale).

#### Value

A character vector of class "shade" containing the gradient elements in the specified space, or a palette function.

#### Author(s)

Jon Clayden <code@clayden.org>

#### References

<http://bids.github.io/colormap/> for the matplotlib colour maps; [http://colorbrewer2.](http://colorbrewer2.org) [org](http://colorbrewer2.org) for the ColorBrewer ones.

## Examples

```
gradient(c("red","blue"), 5)
gradient(c("red","blue"), 5, space="Lab")
gradient("viridis", 5)
```
<span id="page-6-0"></span>

These functions obtain the value of a colour property, or modify it. They will convert between colour spaces as required, but the RGB representation will be appropriately updated in the result.

#### Usage

```
saturation(shades, values = NULL)
brightness(shades, values = NULL)
lightness(shades, values = NULL)
chroma(shades, values = NULL)
hue(shades, values = NULL)
opacity(shades, values = NULL)
delta(...)
scalefac(...)
recycle(...)
```
## Arguments

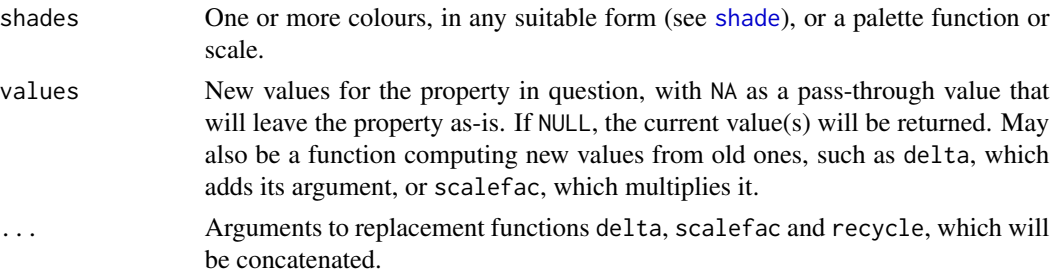

## Details

Brightness and lightness differ technically, in the sense that one is absolute and the other is relative. Intuitively, a grey square on white paper is brighter under bright sunlight than in a dark room, but its lightness (relative to the white around it) is constant between conditions. In these functions, brightness is "value" in HSV space and is between 0 and 1, while lightness is defined in Lab space and is between 0 and 100. Saturation and chroma are also related. Hue is defined in HSV space, with red at  $0^{\circ}$  (and 360°), which is generally the most familiar parameterisation.

## <span id="page-7-0"></span>Value

Current colour property values, or new colours of class "shade". If shades is a function, the result will be a new function that wraps the old one and modifies its return value accordingly.

#### Note

The colour property functions are vectorised over both of their arguments, such that the dimensions of the result will be c(length(values),dim(shades)). However, the recycle function can be used to suppress the usual dimensional expansion, and instead follow R's standard recycling rule.

#### Author(s)

Jon Clayden <code@clayden.org>

#### Examples

```
saturation(c("papayawhip","lavenderblush","olivedrab"))
```

```
saturation("papayawhip", 0.7)
saturation("papayawhip", delta(0.2))
saturation("papayawhip", scalefac(1.5))
saturation(c("red","green"), c(0.4,0.6))
```

```
saturation(c("red","green"), recycle(0.4,0.6))
```
<span id="page-7-1"></span>

shade *The shade class*

#### Description

Objects of class "shade" are simply standard R character vectors representing one or more 8-bit (s)RGB colours in CSS-like hex format, but with extra attributes giving the current colour space and coordinates.

#### Usage

```
shade(x, \ldots)## S3 method for class 'shade'
shade(x, \ldots)## S3 method for class 'color'
shade(x, \ldots)## S3 method for class 'matrix'
shade(x, space = "sRGB", alpha = NULL, ...)## S3 method for class 'character'
```
#### shade 9

shade $(x, \ldots)$ ## Default S3 method: shade $(x, \ldots)$ ## S3 method for class 'shade'  $print(x, \ldots)$ ## S3 method for class 'shade' x[i] ## S3 replacement method for class 'shade' x[i] <- value ## S3 method for class 'shade'  $c(\ldots)$ ## S3 method for class 'shade'  $rep(x, \ldots)$ ## S3 method for class 'shade' rev(x) ## S3 method for class 'shade'  $x == y$ ## S3 method for class 'shade'  $x$  !=  $y$ ## S3 method for class 'equal.shade'

all(target, current, hexonly = FALSE, ...)

## Arguments

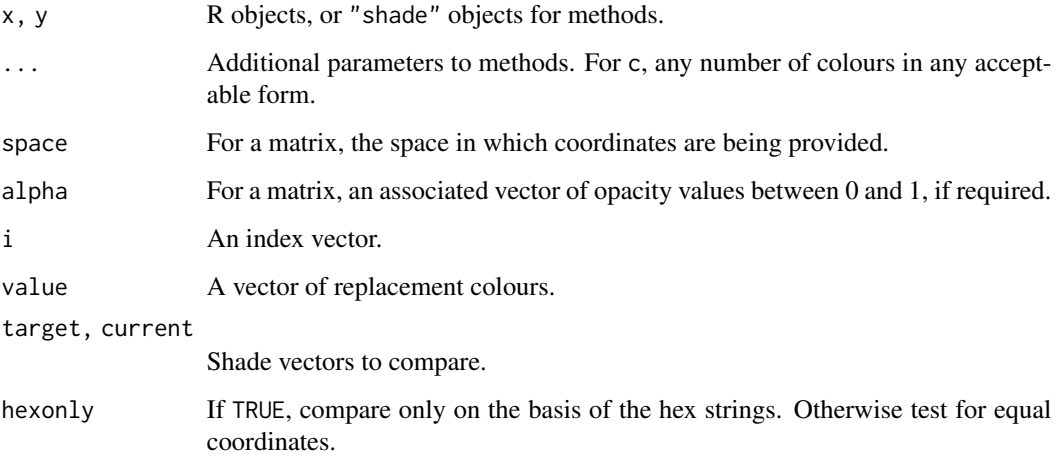

<span id="page-9-0"></span>Comparison between "shade" objects x and y is achieved by converting y (the second argument) into the colour space of x and then comparing coordinates, after any clipping.

## Value

A character vector of class "shade", with additional attributes as follows.

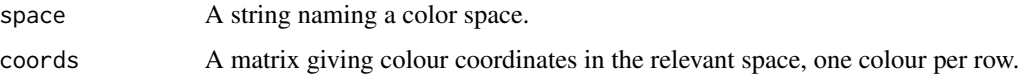

## Note

When concatenating, shades that are all from the same space will remain in that space, but shades from different spaces will be warped to "XYZ" space.

## Author(s)

Jon Clayden <code@clayden.org>

#### Examples

```
s <- shade(c("red", "green", "blue"))
s[1]
s[1] <- "pink"
```
space *Retrieve the space of a colour vector*

## Description

This function retrieves the colour space in which its argument is currently defined.

## Usage

 $space(x, \ldots)$ 

## Arguments

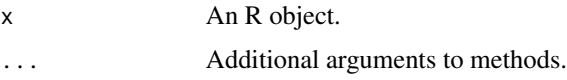

#### Value

A string naming a colour space.

#### <span id="page-10-0"></span>swatch 11

## Author(s)

Jon Clayden <code@clayden.org>

#### Examples

space("red")

swatch *Simple colour swatches*

## Description

This function provides a simple visualisation of a colour series as a series of boxes against the specified background colour. If the input has more than one dimension then the boxes will be arranged in a grid (flattening further dimensions after the second).

## Usage

swatch(x, bg = "white",  $\ldots$ )

## Arguments

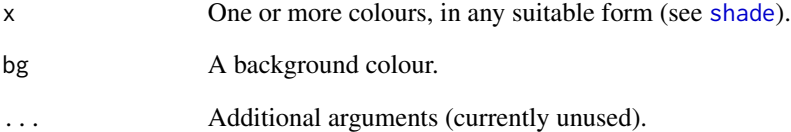

## Author(s)

Jon Clayden <code@clayden.org>

## Examples

swatch(c("red", "green", "blue"))

<span id="page-11-0"></span>

This function shifts the current colour space of its arguments to the specified space, returning a new object of class "shade".

### Usage

warp(x, space)

#### Arguments

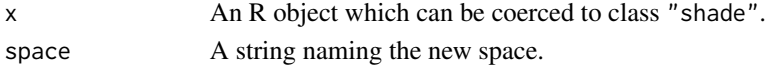

## Details

Valid names for spaces are currently those supported by the [convertColor](#page-0-0) function, namely "sRGB", "Apple RGB", "CIE RGB", "XYZ", "Lab" and "Luv"; plus "RGB" (which is treated as an alias for "sRGB"), "HSV", "LCh" and "LMS". Case is not significant.

#### Value

A new object of class "shade".

#### Note

LMS space, used for chromatic adaptation and simulating colour blindness, is not uniquely defined. Here we use the (linearised) Bradford transform, obtained by Lam (1985) and used widely in ICC colour profiles and elsewhere, to transform to and from CIE XYZ space.

R uses the D65 standard illuminant as the reference white for the "Lab" and "Luv" spaces.

#### Author(s)

Jon Clayden <code@clayden.org>

#### References

Lam, K.M. (1985). Metamerism and colour constancy. PhD thesis, University of Bradford.

## See Also

[convertColor](#page-0-0)

#### Examples

warp("red", "HSV")

# <span id="page-12-0"></span>Index

!=.shade *(*shade*)*, [8](#page-7-0) ==.shade *(*shade*)*, [8](#page-7-0) [.shade *(*shade*)*, [8](#page-7-0) [<-.shade *(*shade*)*, [8](#page-7-0) %.)% *(*addmix*)*, [2](#page-1-0) %\_/% *(*addmix*)*, [2](#page-1-0) addmix, [2](#page-1-0) all.equal.shade *(*shade*)*, [8](#page-7-0) brightness *(*saturation*)*, [7](#page-6-0) c.shade *(*shade*)*, [8](#page-7-0) chroma *(*saturation*)*, [7](#page-6-0) complement, [3](#page-2-0) convertColor, *[12](#page-11-0)* coords, [3](#page-2-0) delta *(*saturation*)*, [7](#page-6-0) dichromat, [4](#page-3-0) distance, [5](#page-4-0) gradient, [6](#page-5-0) hue *(*saturation*)*, [7](#page-6-0) lightness *(*saturation*)*, [7](#page-6-0) opacity *(*saturation*)*, [7](#page-6-0) print.shade *(*shade*)*, [8](#page-7-0) recycle *(*saturation*)*, [7](#page-6-0) rep.shade *(*shade*)*, [8](#page-7-0) rev.shade *(*shade*)*, [8](#page-7-0) saturation, [7](#page-6-0) scalefac *(*saturation*)*, [7](#page-6-0) shade, *[3](#page-2-0)[–7](#page-6-0)*, [8,](#page-7-0) *[11](#page-10-0)* shades *(*shade*)*, [8](#page-7-0) space, [10](#page-9-0) submix *(*addmix*)*, [2](#page-1-0)

swatch, [11](#page-10-0)

warp, [12](#page-11-0)